2009 7

PDF and the set of the set of the set of the set of the set of the set of the set of the set of the set of the https://www.100test.com/kao\_ti2020/645/2021\_2022\_\_E5\_85\_A8\_ E5\_9B\_BD2009\_c67\_645877.htm 2009 7  $\alpha$  2316  $(20 \t1 \t20)$ decrease the control of the control of the control of the control of the control of the control of the control of the control of the control of the control of the control of the control of the control of the control of the  $(A \cup B$  $D$  2.  $2$  $(A \cap B \cap C \cap D)$  $3\,40$  ( )A.

40KB B 4000KBC  $6000KB D$  8000KB4

 $($ 

)A.潜伏性 B.传染性 C.破坏性 D.可触发性 5 windows2000  $(A \t B \t C \t D$ 6. Windows2000  $(A \t\t B \t\t C \t\t D$ 7. Windows2000  $(A, B, W)$  D. at the "En", the State State State State State State State State State State State State State State State State State State State State State State State State State State State State State State State State State State S  $\bm{\mathsf{A}}$ 

Windows2000 by B

. The contraction of  $C$ 

9. Windows2000  $(A \t B \t C \t Word 200D)$ 10. Word 2000 \*\*\*  $(A \cap B)$ 入的前8个字符作为文档名 C.暂时命名为"文档l"或"文 2" D. \* \* DOC" 11. word 2000  $( )A$  $\mathbb R$  and  $\mathbb R$  and  $\mathbb R$  contribution  $\mathbb R$  contribution  $\mathbb C$  $D$ 12. Word 2000 该( )A.打开"字体"对话框 B.打开"段落"对话框 C.打  $\cdot$   $\cdot$   $\cdot$  D. Word 2000 ( ) A  $\overline{B}$  B. C. B. D. D. B.  $\overline{D}$ 14 Word 2000  $(A \t B \t C \t D$ 15. Word  $(A \cap B)$ 是虚线 C.打印的表格线颜色是浅灰色 D.正常打印表格, 16. Excel 2000  $" 230036"$  ()A " 230036" B = 230036C 230036D 23003617 Excel 2000中要对数据表作分类汇总前,要先进行( )A.筛选 B.选

使用控制面板中的"用户和密码"可以创建新的用户 D.当

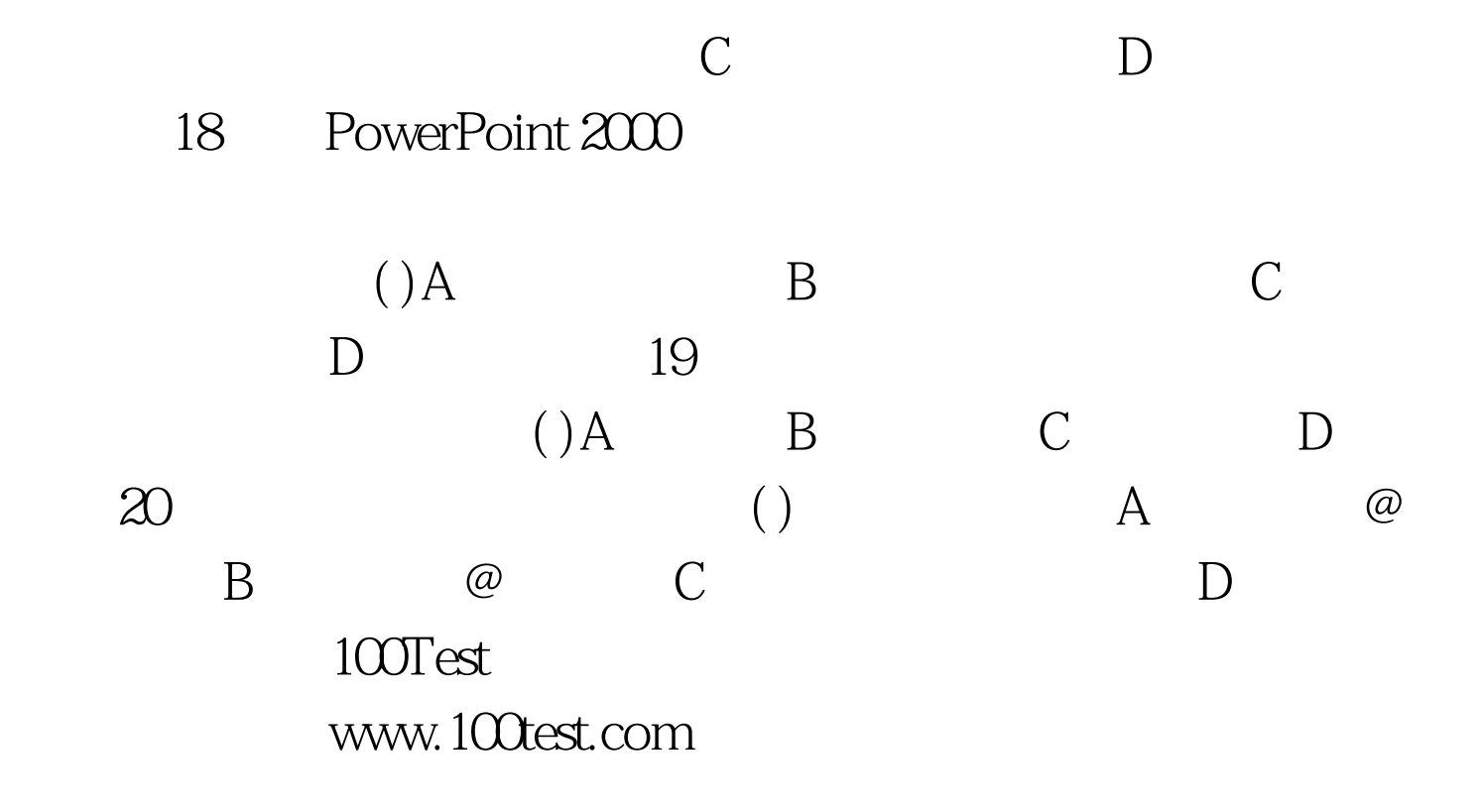